Прикарпатський національний університет імені Василя Стефаника

Кафедра образотворчого і декоративно-прикладного мистецтва та реставрації

# **Методичні рекомендації до самостійної роботи навчальної дисципліни**

**Комп`ютерні технології**

для спеціальності 023 Образотворче мистецтво, декоративне мистецтво, реставрація. Освітня програма «Образотворче мистецтво». Другий (магістерський) рівень вищої освіти

Автор: доц. Нагорняк Х.М.

Затверджено на засіданні кафедри образотворчого і декоративно-прикладного мистецтва та реставрації №1 від "31" серпня 2023 р.

Івано-Франківськ – 2023 р.

## **ЗМІСТ**

- 1. Вступ
- 2. Пояснювальна записка
- 3. Структура самостійної роботи
- 4. Тематичний план самостійної роботи
- 5. Питання для самоконтролю
- 6. Оцінювання результатів самостійної роботи
- 7. Рекомендована література

#### **Вступ**

 Метою вивчення навчальної дисципліни «Комп'ютерні технології» є засвоєння знань та набуття практичних вмінь у сфері цифрового малювання. Оволодіння сучасними технологіями комп'ютерної графіки розширює творчі та професійні можливості здобувачів освіти. Підвищується інформаційна обізнаність, що веде до всестороннього розвитку творчої особистості.

 Відповідно до мети поставлено основні цілі, а саме в опануванні значного теоретичного та практичного матеріалу, вмінні генерувати творчі ідеї в процес цифрового малювання, розробки цікавих авторських зображень, професійного виконання цифрового зображення тощо. В результаті вивчення дисципліни повинні розвиватись навики до самостійної творчої роботи в системі цифрових технологій.

Навчальна дисципліна «Комп'ютерні технології» є базовою для здобувачів другого (магістерського) рівня освіти спеціальності 023 «Образотворче мистецтво, декоративне мистецтво, реставрація» освітньої програми «Образотворче мистецтво».

Навчальний предмет «Комп'ютерні технології» викладається магістрантам протягом одного семестру : на другому курсі у третьому семестрі. Обсяг дисципліни: 3 кредити ЄКТС, 90 год. Програма навчальної дисципліни складається з лекційних та практичних занять, а також самостійної роботи студентів.

**Основними завданнями вивчення дисципліни є** : ознайомитись з історичною довідкою розвитку комп'ютерної графіки – від простих систем зберігання цифрової фотографії до редакторів 3D графіки; виявити методи роботи над векторною графікою; провести аналіз сфер застосування векторної графіки.

#### **Відповідно до вимог освітньої програми студенти повинні знати :**

знати робочі панелі векторних редакторів;

- володіти інструментами та кольоровими палітрами векторних редакторів;
- розуміти принципи побудови цифрових зображень.
- володіти методикою побудови цифрового зображення;
- створювати лінійний малюнок, як основу для ілюстрації;
- знати послідовність роботи від простого до складного.

#### **2. Пояснювальна записка**

 Важливе значення у вивченні навчальної дисципліни «Комп'ютерні технології» займає самостійна робота. Ця невід'ємна складова освітнього процесу у закладі вищої освіти сприяє формуванню в студентів культури розумової праці, ініціативності та пізнавальної активності. Зміст самостійної роботи студентів передбачений робочою програмою навчальної дисципліни, методичними матеріалами та завданнями викладача. Самостійна робота студентів також забезпечується відповідними інформаційно-методичними засобами (конспектами лекцій, навчально-методичними посібниками, підручниками, методичними рекомендаціями з організації самостійної роботи, матеріалами дистанційного навчання), передбаченими робочою програмою навчальної дисципліни. Забезпеченню належного рівня організації самостійної роботи студентів сприяє використання відповідної наукової і періодичної літератури. Самостійна робота студентів є основним засобом оволодіння навчальним матеріалом з навчальної дисципліни у час, вільний від обов'язкових навчальних занять. Вона може проходити в бібліотеці, навчальних кабінетах, комп'ютерних класах, в домашніх умовах тощо.

Навчальний час, відведений для самостійної роботи студентів із навчальної дисципліни «Комп'ютерні технології», визначається навчальним планом і становить 90 годин.

# **3. Структура самостійної роботи**

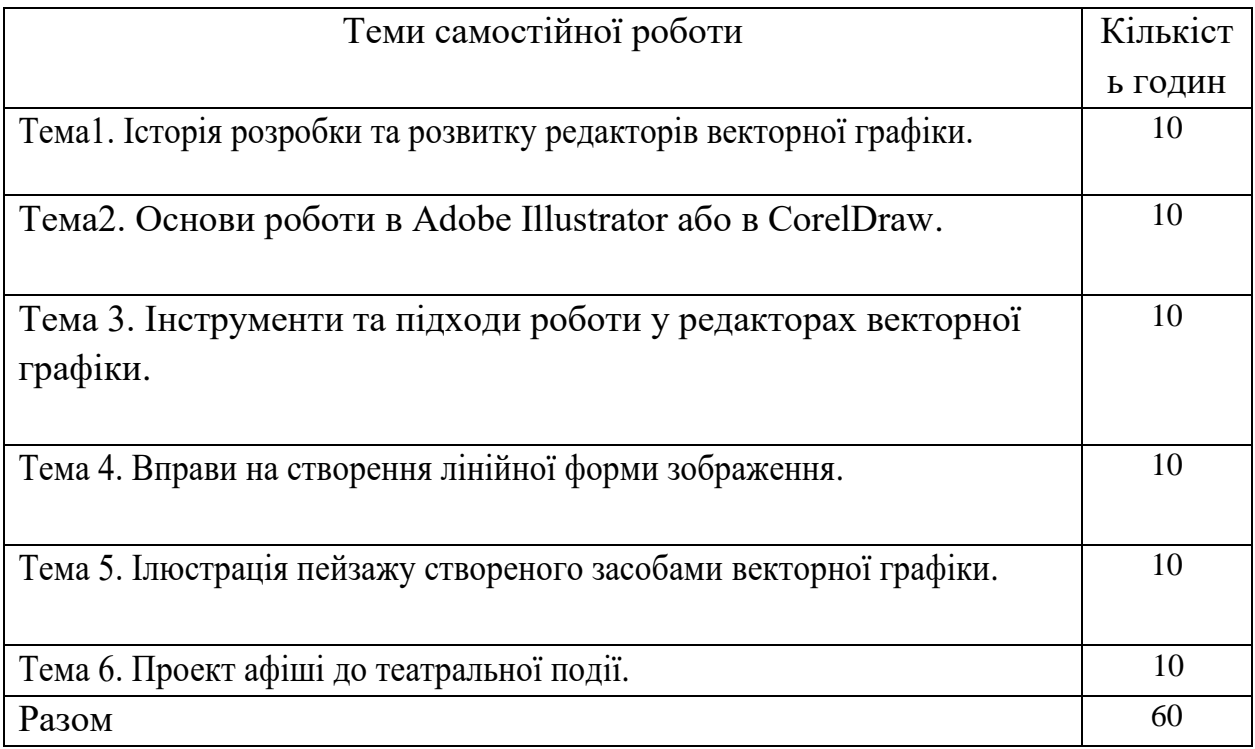

### **4.Тематичний план самостійної роботи**

### **Тема 1.Історія розробки та розвитку редакторів векторної графіки**.

Завдання :

1.Опрацювати рекомендовану літературу та інтернет ресурси.

2.Написати реферат на тему :«Історія розробки та розвитку редакторів векторної графіки».

### **Тема 2. Основи роботи в Adobe Illustrator або в CorelDraw.**

Завдання :

1. Опрацювати рекомендовані інтернет ресурси.

2. Розробити мультимедійну презентацію на тему : «Основи роботи в Adobe Illustrator або в CorelDraw».

## **Тема 3. Інструменти та підходи роботи у редакторах векторної графіки.**

Завдання :

1. Опрацювати рекомендовані інтернет ресурси.

2.Виконати практичну роботу за допомогою графічного редактора Adobe Photoshop : «Композиція на основі стилізованого архітектурного мотиву з використанням функції трасформації».

# **Тема 4. Вправи на створення лінійної форми зображення**.

### Завдання :

1.Опрацювати рекомендовані інтернет ресурси.

2.Виконати практичну роботу за допомогою графічних редакторів : «Натюрморт побутового характеру. Використання ефектів тіні, створення легкого об'ємно-просторового рішення за допомогою градієнтів».

### **Тема 5.Ілюстрація пейзажу створеного засобами векторної графіки.**

#### Завдання :

1. Опрацювати рекомендовані інтернет ресурси.

 2. Виконати практичну роботу за допомогою графічних редакторів : «Виконання ескізу власної композиції на основі векторної графіки».

#### **Тема 6. Проєкт афіші до театральної події.**

#### Завдання :

1. Опрацювати рекомендовані інтернет ресурси.

2. Розробити мультимедійну презентацію на тему : «Векторні можливості Adobe Photoshop».

#### **1. Питання для самоконтролю**

1.Визначити поняття «комп'ютерна графіка».

2.Охарактеризувати поняття «растрова графіка».

3.Визначити основні характеристики векторної графіки.

4.Проаналізувати відмінності між растровою та векторною графікою. Особливості використання різних типів графіки.

5.Визначити основні критерії чорно-білих та кольорових зображень.

6.Визначити поняття «роздільна здатність зображення» та його фізичні розміри.

7.Розкрити особливості роздільної здатності зображення, монітора і друкуючого пристрою та відмінності між ними.

8.Проаналізувати елемент «основи теорії кольору» у графічних редакторах. Кодування кольорів.

9.Проаналізувати роботу інструмента «палітра» у графічних редакторах. Види кольорових моделей. Адитивна (сумуюча) модель кольорів (RGB).

10.Визначити основні робочі інструменти «палітра» у графічних редакторах. Види кольорових моделей. Субтрактивна різницева модель кольорів (CMYK).

11.Проаналізувати роботу інструмента «палітра». Види кольорових моделей. Суб'єктивна модель кольорів (HSB).

12.Визначити графічні редактори для редагування зображень.

13.Охарактеризувати графічні редактори Adobe Photoshop, Corel Draw, призначених для обробки готових рисунків.

14.Формат графічних файлів. Особливості формату GIF.

15.Формат графічних фалів. Особливості формату BMP.

16.Формат графічних фалів. Основні характеристики формату JPEG.

17.Формат графічних фалів Особливості використання формату PNG.

### **6. Оцінювання результатів самостійної роботи**

 Контроль самостійної роботи відбувається у формі усних опитувань, письмових експрес-опитувань та оцінювання самостійно виконаних письмових творчо-практичних завдань.

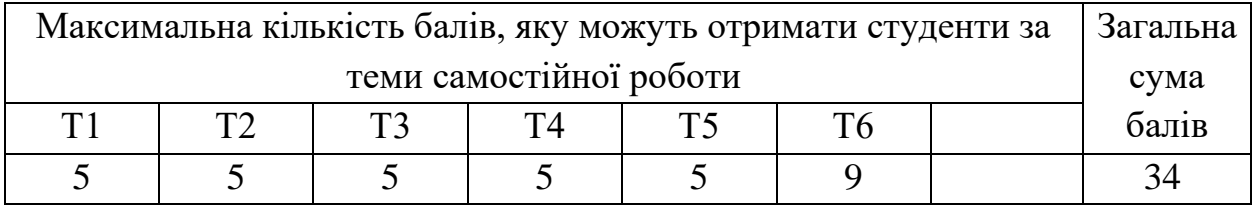

# 8. **Рекомендована література Основна література:**

- 1. Базан-Лацкало І. Цифровий живопис Photoshop для початківців / І. Базан-Лацкало, Д. Нейиейстер. Видавництво: ДМК Прес, 2021. 320 с.
- 2. Гевко І. Ілюстративна і когнітивна функції комп'ютерної графіки в освітньому процесі / І. Гевко. №3 (66), вересень 2019. С. 59 – 65.
- 3. Голубець С. М. Основи комп'ютерної графіки / С.М. Голубець. Житомир: в-во ЖДУ ім. Івана Франка, 2014. 168 с.
- 4. Катюха С. Цифровий живопис як компонент художньої освіти старшокласників /С. Катюха. //Теорія і методика художньої освіти та виховання. Мистецтво та освіта. .№1(71). 2014. С. 1 – 16.
- 5. Карасева Э. В. Photoshop CS2 / Э. В. Карасева, И. Н. Чумаченко. М.: НТ Пресс, 2005. 408 с., ил.
- 6. Комп'ютерна графіка. Графічний дизайн: Навчально-методичні рекомендації до проведення теоретичних та практичних занять з курсу / Укладачі І. М. Дундяк, В. М. Типчук. Івано-Франківськ: Видавничодизайнерський відділ ЦІТ Прикарпатського національного університету ім. В. Стефаника, 2006. 47 с.
- 7. Комп'ютерна графіка. Графічний дизайн. Навчальна практика з курсу: Навчально-методичний посібник / Укладач І. М. Дундяк. Івано-Франківськ: Видавничо-дизайнерський відділ ЦІТ Прикарпатського національного університету ім. В. Стефаника, 2006. 39 с.
- 8. Коляса П. Методика навчання комп'ютерної графіки студентів закладів вищої освіти / П. Коляса. Молодь і ринок. №3(170), 2019. С.6 – 12.
- 9. Куленко М. Я. Основи графічного дизайну: Підручник / М. Я. Куленко. К.: Кондор, 2006. 492 с.
- 10.Туляєв В. Розвиток просторового мислення засобами комп'ютерної графіки / В. Туляєв // Мистецтво та освіта. 2007. №2. С.59 -62.

### **Додаткова література:**

- 1. Комп'ютерна графіка: конспект лекцій для студентів усіх форм навчання спеціальностей 122 «Комп'ютерні науки» та 123 «Комп'ютерна інженерія» з курсу «Комп'ютерна графіка»/Укладач: Скиба О.П. Тернопіль: Тернопільський національний технічний університет імені Івана Пулюя, 2019. 88 с.
- 2. Шамоня В.Г., Удовиченко О.М., Юрченко А.О. Про комп'ютерну графіку як інструмент навчання і професійної діяльності вчителя. Наукові доповіді викладачів фізико-математичного факультету. Суми: Вид-во фізикоматематичного факультету СумДПУ імені А.С. Макаренка, 2017. Випуск 2. C.  $48 - 52$ .
- 3. Шевцова А. Комп'ютерна графіка як складова професійної діяльності

сучасного фахівця. Теорія і практика управління соціальними системами, 2018. №1. С. 116 – 124.

4. Юрченко А.О., Удовиченко О.М. Основи веб-технологій та веб-дизайну: навчальний посібник. Суми: ФОП Цьома С.П., 2021. 158 с.

### **Інформаційні (Інтернет) ресурси**

- 1. http://www.adobe.com/ua/products/illustrator.html
- 2. http://www.adobe.com/ua/products/photoshopextended.html
- 3. http://www.adobe.com/ua/products/illustrator/showcase.html
- 4. http://www.adobe.com/ua/products/photoshopextended/showcase.html
- 5. http://helpx.adobe.com/ua/illustrator.html
- 6. http://helpx.adobe.com/ua/photoshop.html
- 7. http://helpx.adobe.com/ua/indesign.html 1. https://support.pixologic.com/
- 8. http://docs.pixologic.com/reference-guide/help/